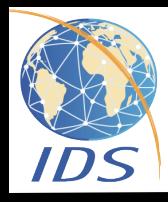

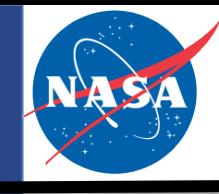

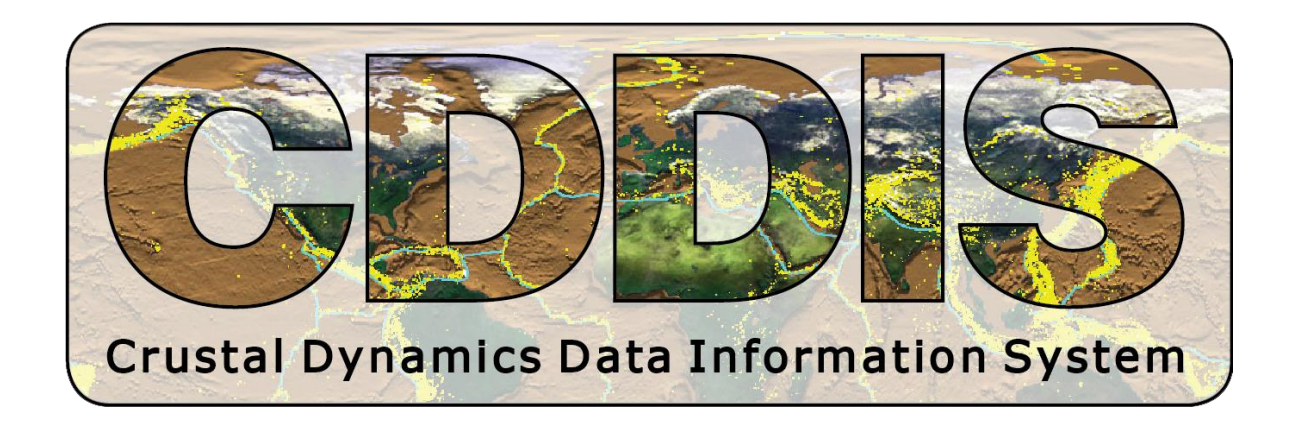

## **CDDIS Update Web Applications**

Carey Noll, NASA GSFC/CDDIS

IDS Analysis Working Group Meeting October 16, 2015

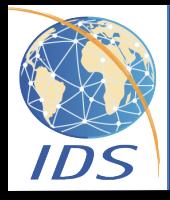

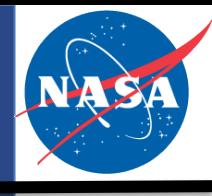

- Each of the IAG's geometric services has implemented a "site log" that is a key source for understanding how the station's configuration has changed over time
- The CDDIS developed the Site Log Viewer web app to allow users to browse the contents of the contents of these site logs
- Use Cases:
	- Users need to query the logs for a particular system to understand station configuration
	- Users need to determine which sites have equipment with a particular configuration
- Through the SiteLogViewer application, users can:
	- Display a complete site log, section by section
	- Display contents of all site logs for a specified topic (site log section)
	- Search the contents of all site logs for a specified parameter value
- Automated procedures download and ingest IDS, IGS, and ILRS site logs into a database supporting the application; IVS site logs will be added soon
- http://cddis.gsfc.nasa.gov/SLV2/network/QuerySiteLogs.action

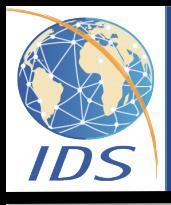

## CDDIS Site Log Viewer (Example)

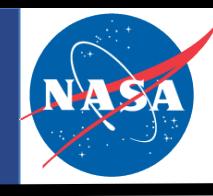

- The initial page of the SiteLogViewer application displays a list of system types/services
- The user first selects a technique/service. Once selected (e.g., IDS/DORIS) the map is populated with the locations of all IDS DORIS sites archived at the CDDIS.
- Two tabs are available:
	- View Complete Site Logs -- view a full site log (all sections) for one site
	- Query Site Logs -- view one section of all site logs; this option also allows the user to search the contents of one section of all site logs for a specified parameter value
- In this example, the user selects a site from the map/drop down menu (e.g., Greenbelt, MD).
- The resulting page shows three tabs for the GGAO site:
	- A list of sections found in the site log on the left, with the contents of the highlighted section on the right.
	- A zoom-able map of the selected site's location
	- A collection of images of the station and surroundings.

The CDDIS Site Log Viewer application allows users to query the site description/configuration logs for services within the International Association of Geodesy (IAG). At this time, logs from the International Laser Ranging Service (ILRS), the International DORIS Service (IDS) and the International GNSS Service (IGS) network sites are accessible.

Note: Logs from the International VLBI Service for Geodesy and Astrometry (IVS) will be available for browsing soon.

To learn more about the utility please consult the FAQ.

- -1. Site Log Type-
- GNSS (IGS) SLR (ILRS) > DORIS (IDS) VLBI (IVS)

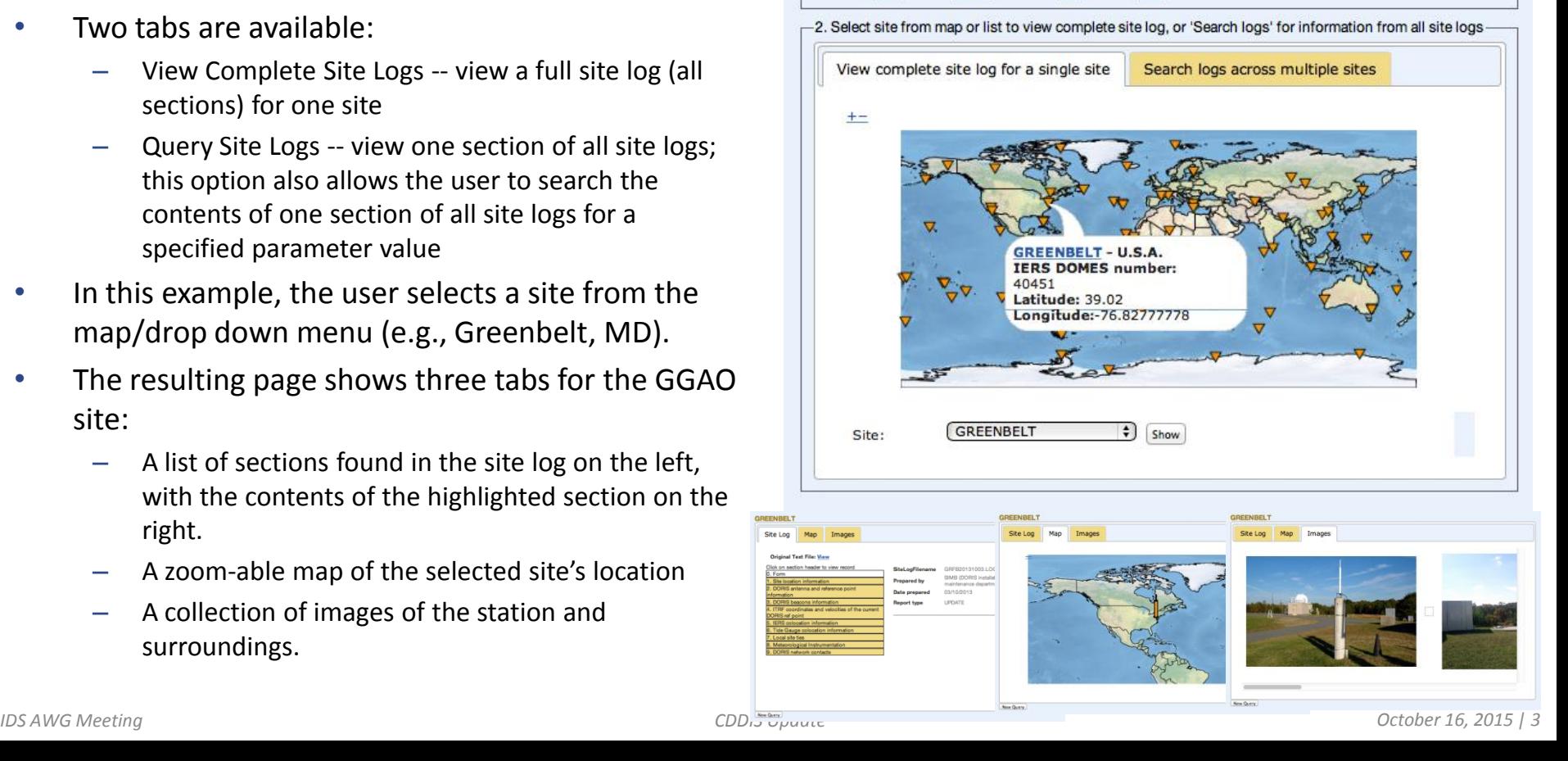

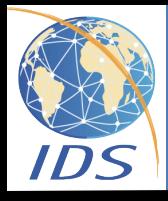

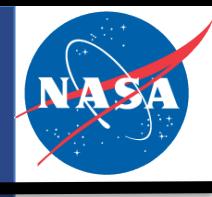

- The CDDIS Archive Explorer is a search/metadata interface tool for CDDIS to:
	- Aid users in discovery of CDDIS data, products, and information
	- Aid staff in archive management
	- Promote CDDIS data holdings to a larger community (e.g., through metadata standards)
- Users can specify (any/all):
	- Temporal: Year, date/time, range
	- Spatial: Region, latitude/longitude, range
	- Target: Satellite (SLR, DORIS)
	- Designation: Station name/number/code/DOMES number (future)
- Results:
	- Map of sites satisfying specifications
	- List of sites satisfying specifications
	- List of data holdings satisfying specifications (future)
	- Metadata relevant to selection
	- Site log for site selection
- Application expected to be available through the CDDIS website in June 2015

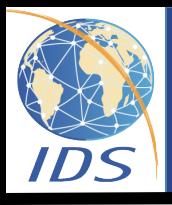

## CDDIS Archive Explorer (Example)

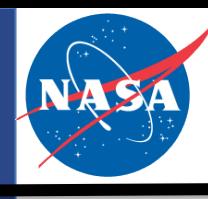

- The initial page of the data discovery application displays a list of system types (GNSS, SLR, DORIS, VLBI), a spatial specification window to allow the user to enter spatial subsetting through a map interface or a bounding box, and a temporal specification window to allow the user to specify date range.
- In this example, the user specifies a query for global DORIS data holdings for SARAL for the January 2015.
- The results show a list of sites; the site in Greenbelt is highlighted on the map and in the list below.
- By selecting the View button, contents of the DORIS site log for Greenbelt can be displayed, section by section.

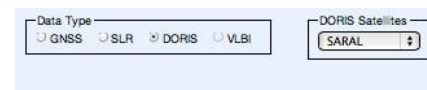

Start Date: 01/01/2015

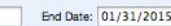

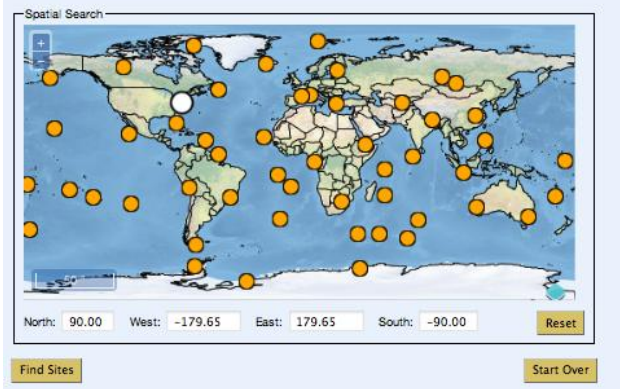

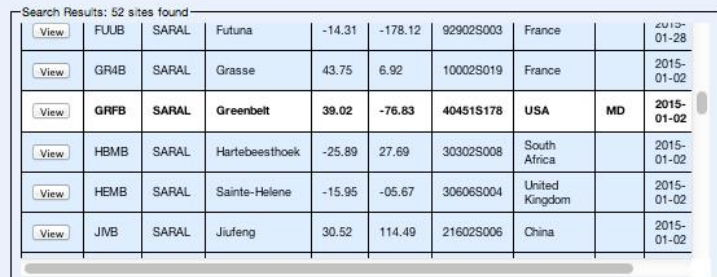

Isy (IAG), At this time, logs from the International Li onal DORIS Service (IDS) and the International GNSS Service (IGS) ne he International VLBI Service for Geodesy and Astrometry (IVS) will be available

ore about the utility please consult the FAQ

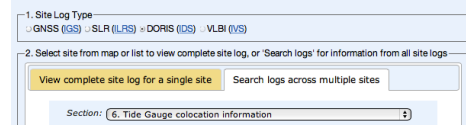

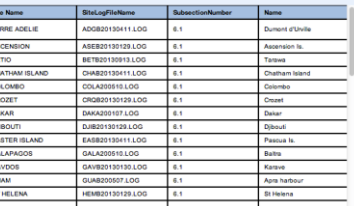

v Besults For: 6, Tide Gauge of

 $0000$